Документ подписан простой электронной подписью Информация о владельце: ФИО: Смирнов Сергей Николаевич-<br>Должность: врио ректора **МИНИСТерство науки и высшего образования Российской Федерации** Дата подписания: 20.06.2024 10:0 15 ГБОУ ВО «Тверской государственный университет» Уникальный программный ключ: 69e375c64f7e975d4e8830e7b4fcc2ad1bf35f08

Утверждаю Руководитель ООП: *<u><b>ОАКС.М.</u> Дудаков*  $2023$  r. THKM **умиверсите** 

#### Рабочая программа дисциплины (с аннотацией) Компьютерные сети

# Направление подготовки 15.03.06 МЕХАТРОНИКА И РОБОТОТЕХНИКА

Профиль подготовки

Интеллектуальное управление в мехатроннных и робототехнических системах

> Для студентов 4-го курса Формы обучения - очная

> > Составитель: к.ф.-м.н. Кудряшов М.Ю.

Тверь, 2023

# **І. Аннотация**

#### 1. Цель и задачи дисциплины

Целью освоения дисциплины является получение знаний в области компьютерных сетей.

Задачами освоения дисциплины являются:

Изучение алгоритмов, методов и технологий, применяемых при создании компьютерных сетей, а также получение практических навыков разработки сетевых приложений.

### 2. Место дисциплины в структуре ООП

Лисциплина входит в обязательную часть Блока 1, раздел «Информатика и информационно-коммуникационные технологии».

Для освоения дисциплины, обучающиеся должны иметь навыки программирования, работы с базовыми структурами данных, анализа сложности алгоритмов, которые могут быть получены входе изучения дисциплин «Основы информатики», «Практикум на ЭВМ», а также иметь базовые сведения об архитектуре вычислительных машин, получаемых в ходе дисциплины «Архитектура ЭВМ».

Полученные знания в последующем используются при выполнении выпускной квалификационной работы, обучении в магистратуре, а также в дальнейшей трудовой деятельности.

3. Объем дисциплины: 2\_ зачетных единиц, 72 академических часа, в том числе:

контактная аудиторная работа: лекции \_\_\_\_30\_\_\_ часов, практические занятия 15 часов, в т. ч. практическая подготовка 0 часов;

контактная внеаудиторная работа: контроль самостоятельной работы  $\frac{0}{10}$ , в том числе курсовая работа  $\frac{0}{10}$ ;

**самостоятельная работа:** 27 часов, в том числе контроль  $0$ .

#### Перечень планируемых результатов обучения по дисциплине, 4. соотнесенных с планируемыми результатами освоения образовательной программы

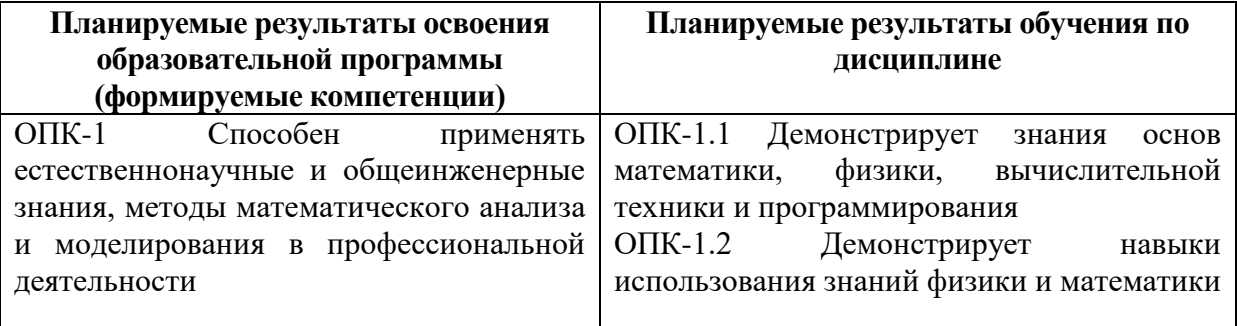

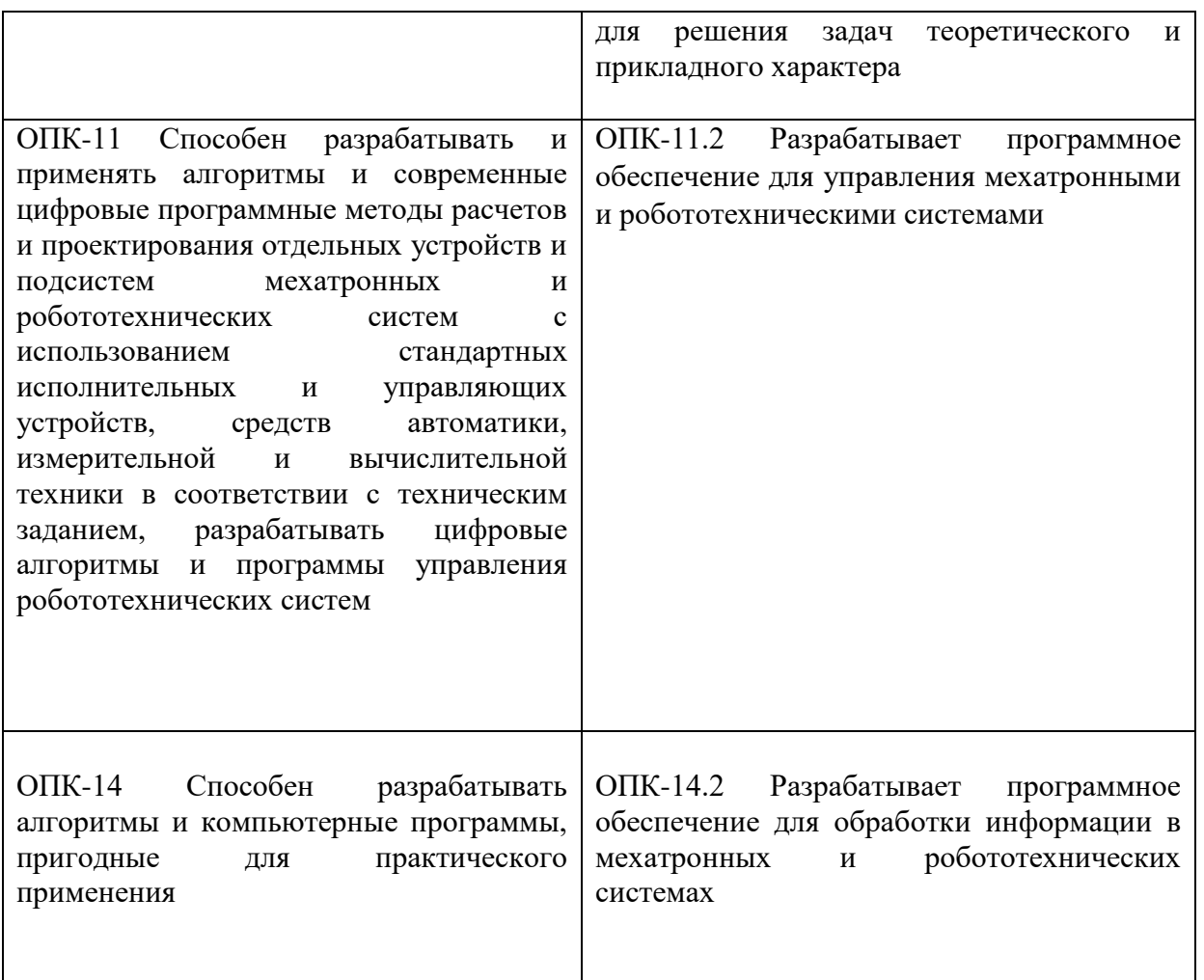

5. Форма промежуточной аттестации и семестр прохождения - зачёт, 7 семестр.

6. Язык преподавания русский.

П. Содержание дисциплины, структурированное по темам (разделам) с указанием отведенного на них количества академических часов и видов учебных занятий

# 1. Для студентов очной формы обучения

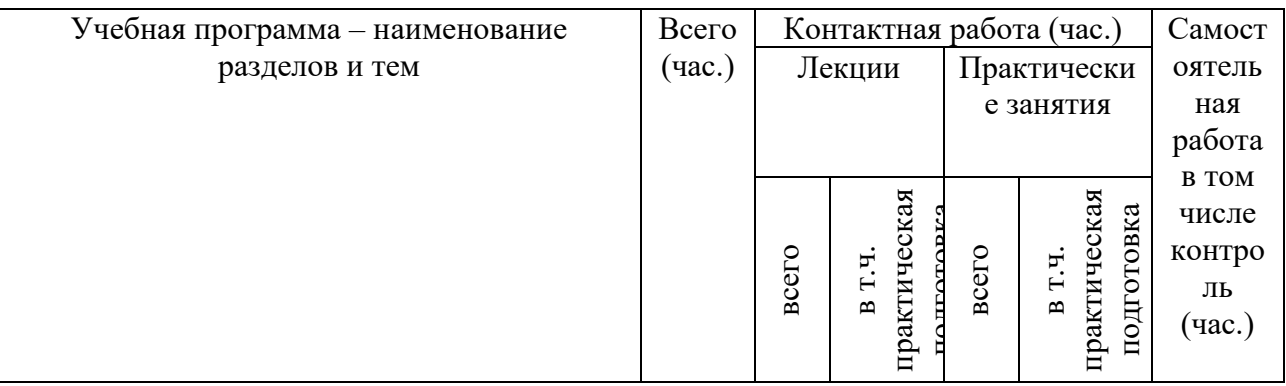

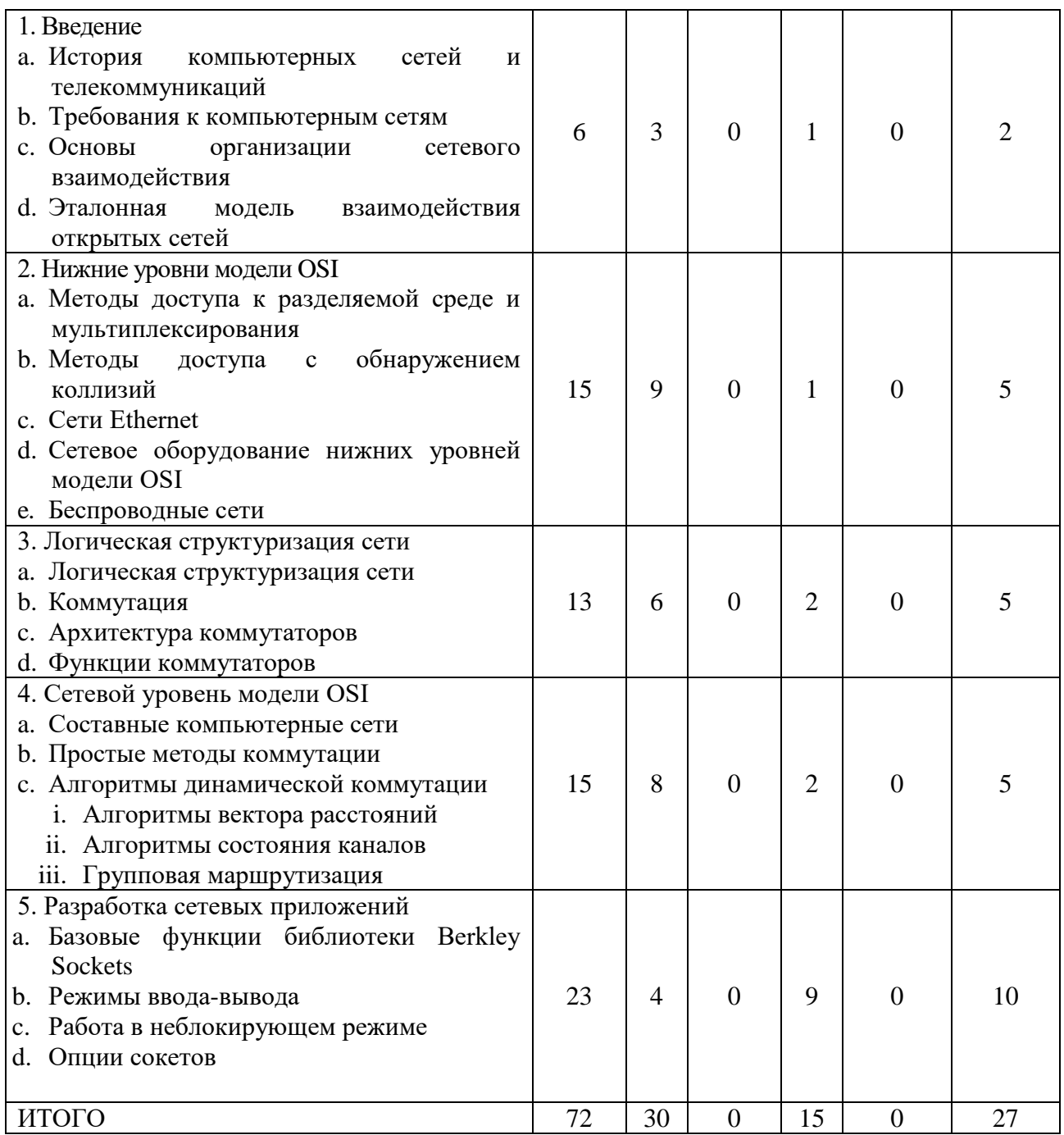

# **III. Образовательные технологии**

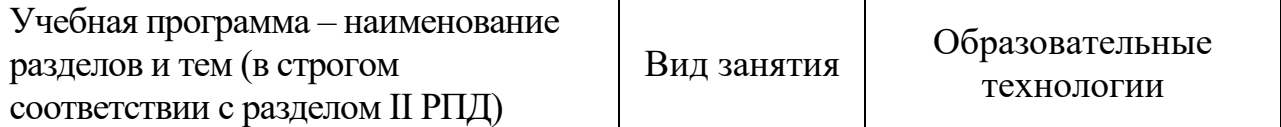

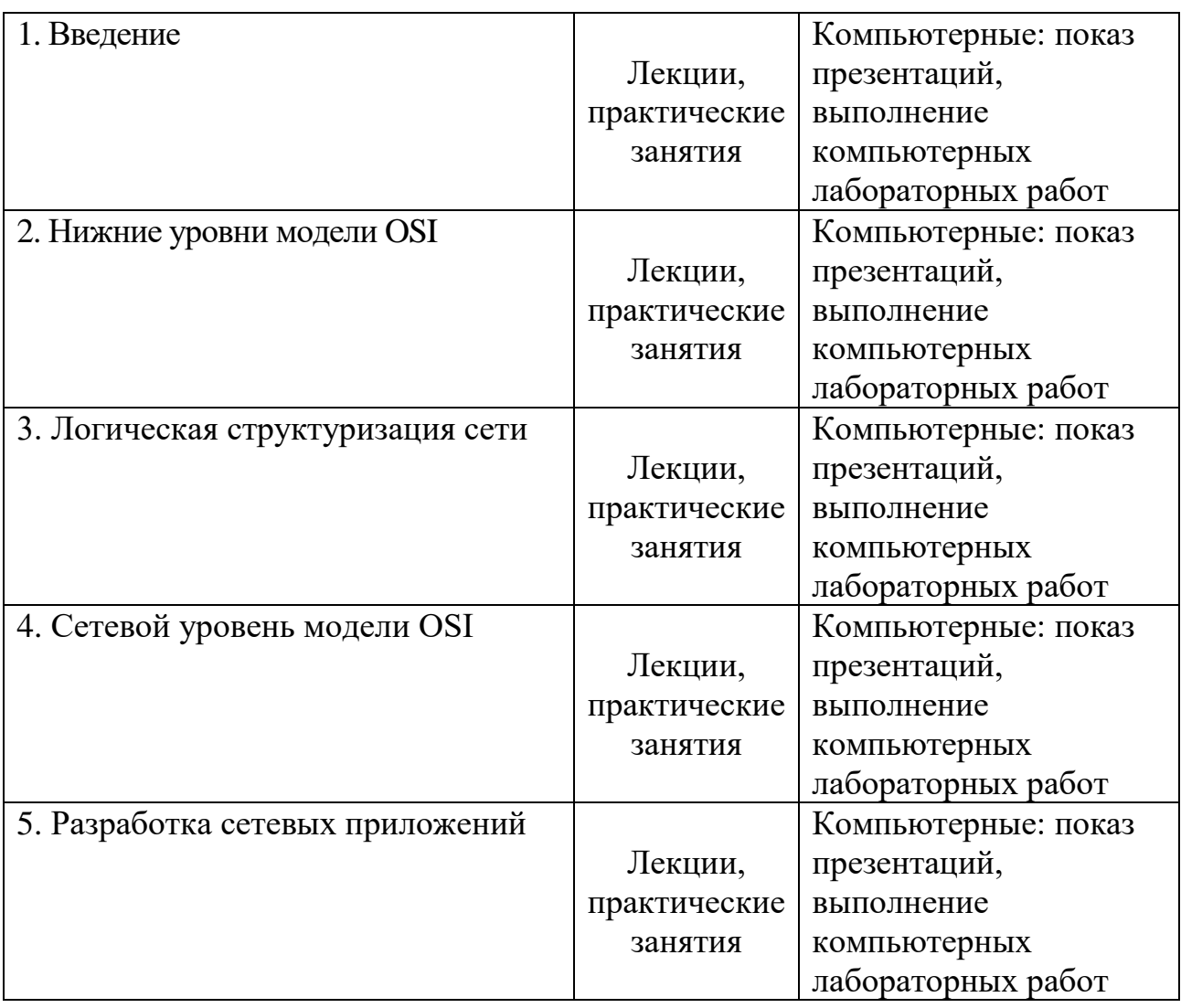

Преподавание учебной дисциплины строится на сочетании лекций, практических занятий и различных форм самостоятельной работы студентов. В процессе освоения дисциплины используются следующие образовательные технологии, способы и методы формирования компетенций: традиционные лекции, сопровождаемые презентациями; компьютерное тестирование; выполнение индивидуальных заданий в рамках самостоятельной работы.

Дисциплина предусматривает выполнение контрольных работ, домашних заданий на программирование.

Электронные презентации по материалам курса размещаются на сайте поддержки учебного процесса по дисциплине[: http://prog.tversu.ru.](http://prog.tversu.ru/)

# **IV. Оценочные материалы для проведения текущей и промежуточной аттестации**

ОПК-1 Способен применять естественнонаучные и общеинженерные знания, методы математического анализа и моделирования в профессиональной деятельности

ОПК-11 Способен разрабатывать и применять алгоритмы и современные цифровые программные методы расчетов и проектирования отдельных устройств и подсистем мехатронных и робототехнических систем с использованием стандартных исполнительных и управляющих устройств, средств автоматики, измерительной и вычислительной техники в соответствии с техническим заданием, разрабатывать цифровые алгоритмы и программы управления робототехнических систем

ОПК-14 Способен разрабатывать алгоритмы и компьютерные программы, пригодные для практического применения

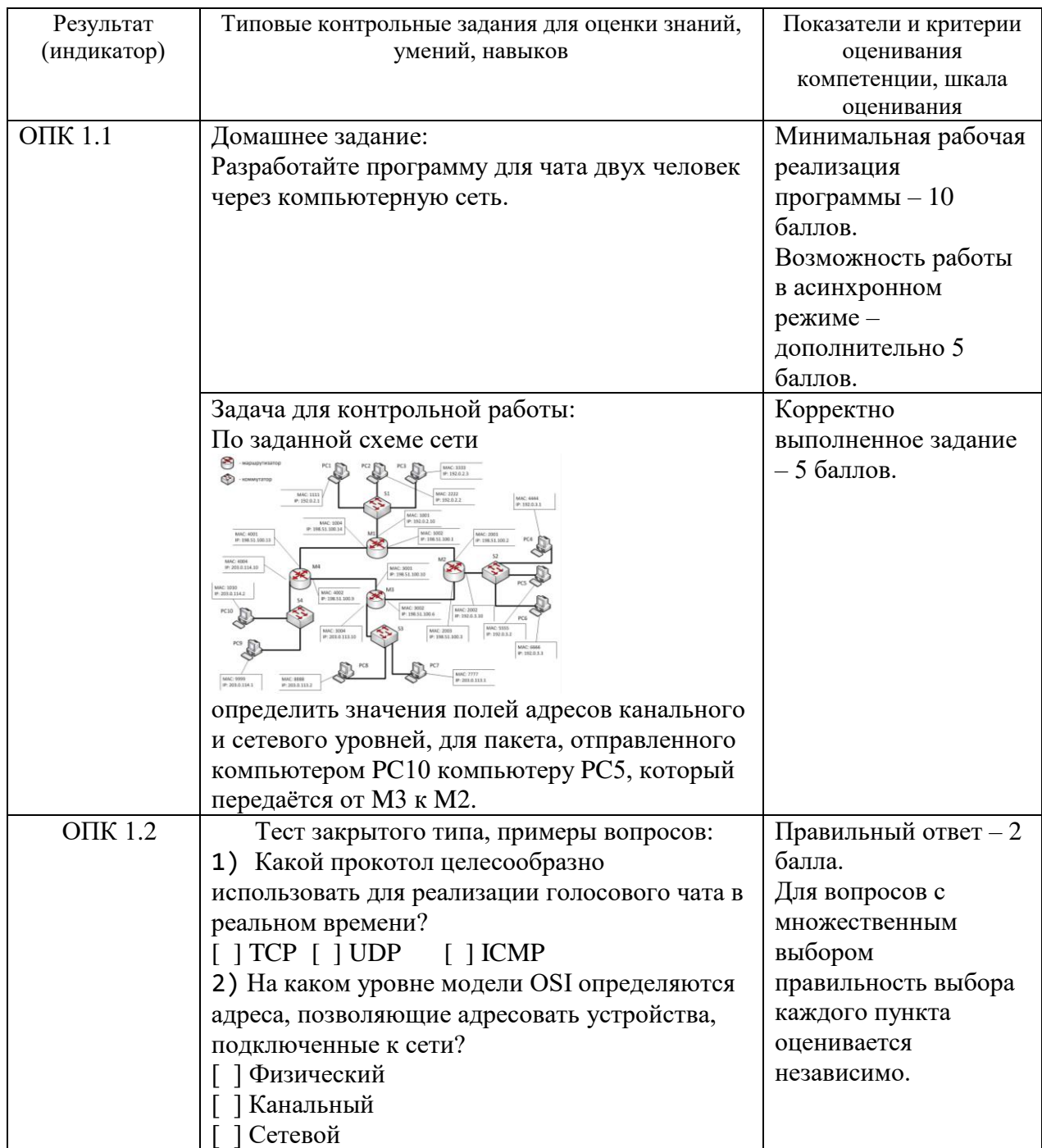

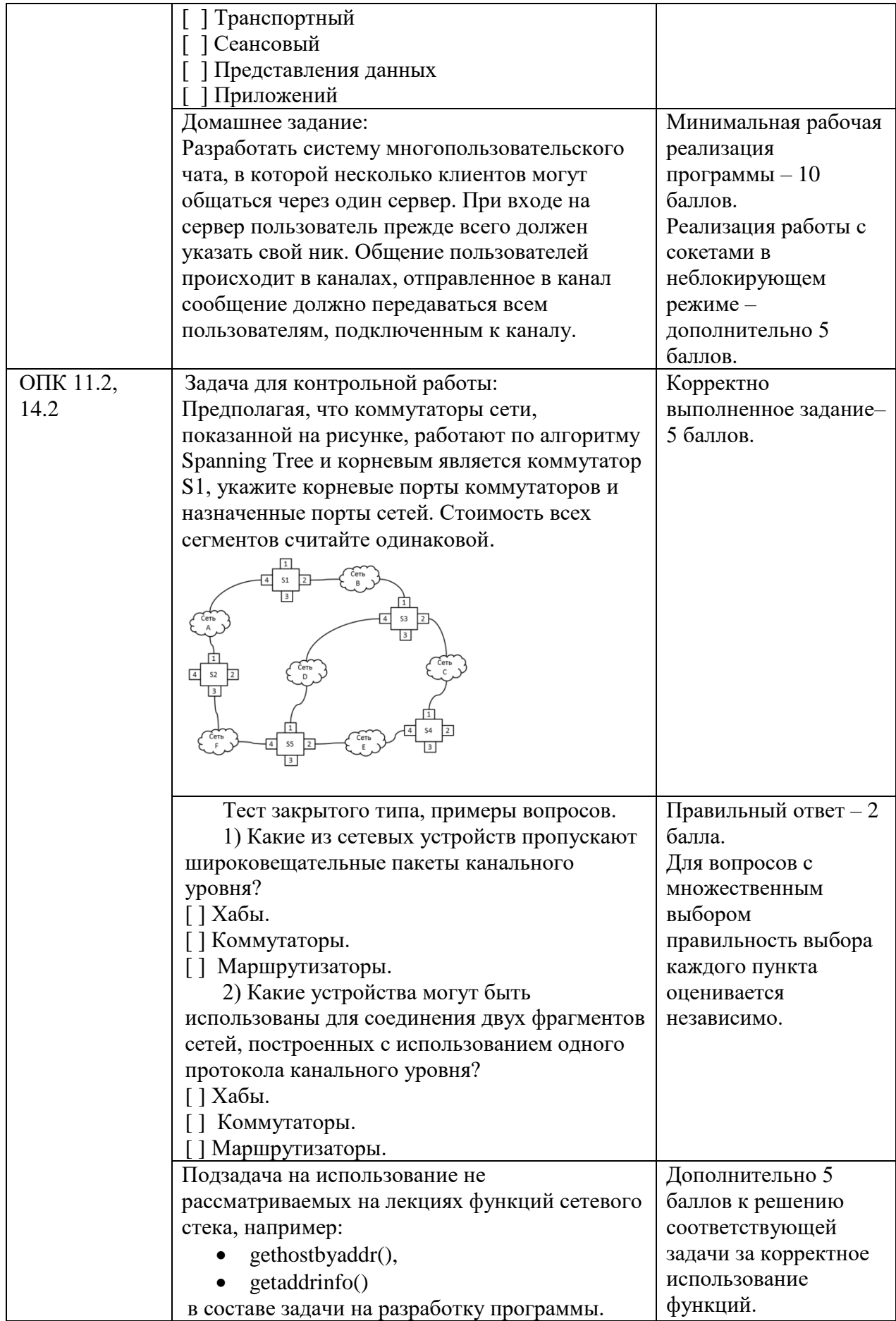

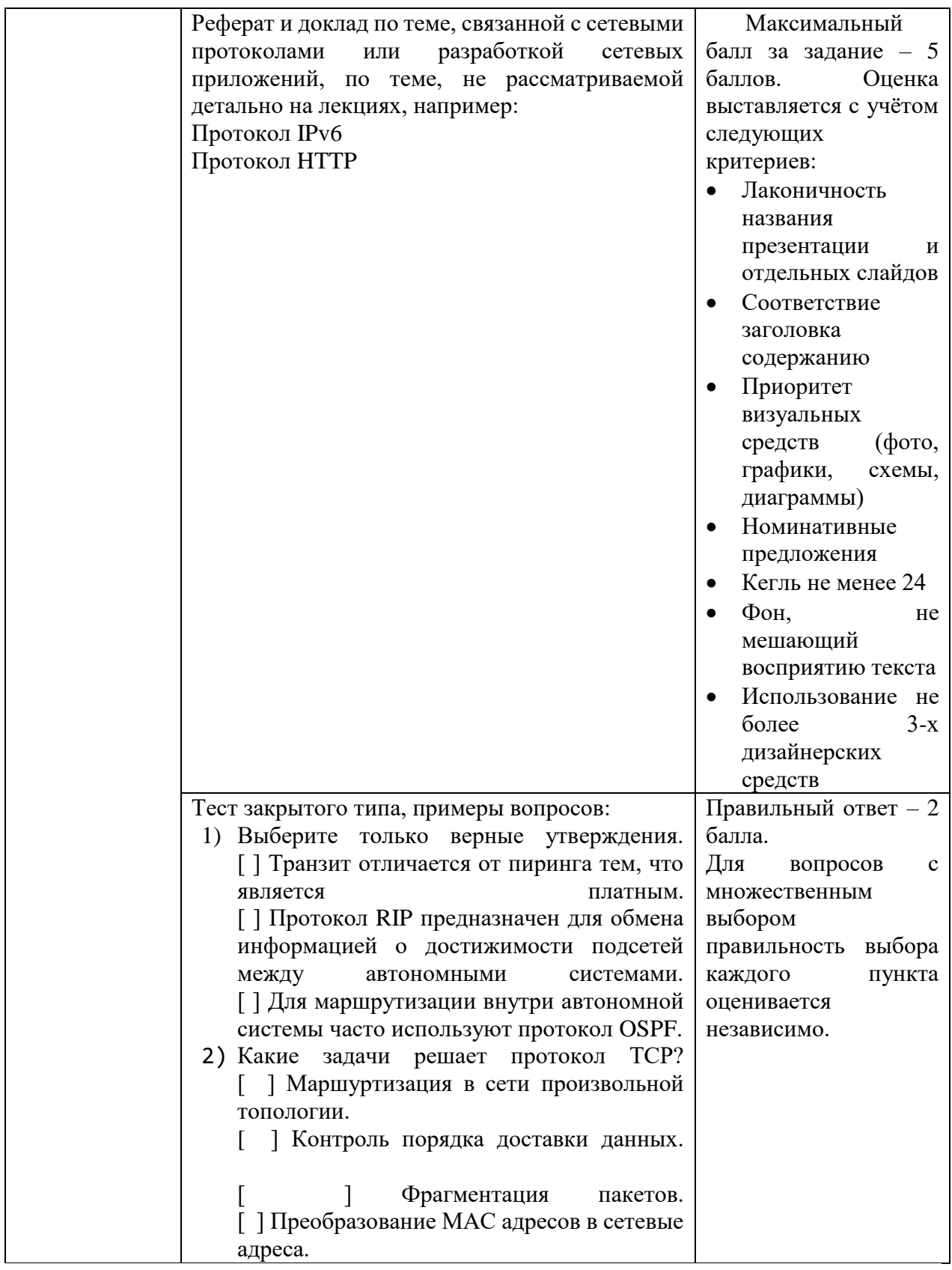

# V. Учебно-методическое и информационное обеспечение дисциплины

- 1. Рекомендуемая литература
- а) Основная литература:
- 1. Компьютерные сети: учеб. пособие / А.В. Кузин, Д.А. Кузин. 4-е изд., перераб. и доп. — М. ФОРУМ : ИНФРА-М, 2019. — 190 с. — (Среднее профессиональное образование). - Режим доступа: <http://znanium.com/catalog/product/983172>
- 2. Нужнов, Е.В. Компьютерные сети: учебное пособие / Е.В. Нужнов; Министерство образования и науки Российской Федерации, Южный федеральный университет, Инженерно-технологическая академия. - Таганрог: Издательство Южного федерального университета, 2015. - Ч. 2. Технологии локальных и глобальных сетей. - 176 с.: схем., табл., ил. - Библиогр. в кн. - ISBN 978-5-9275-1691-9; То же [Электронный ресурс]. Режим доступа Режим доступа: <http://biblioclub.ru/index.php?page=book&id=461991>
- 3. Введение в математическую теорию оптимального управления: Учебник / Матвеев А.С. - СПб:СПбГУ, 2018. - 194 с.: ISBN 978-5-288- 05809-7 - Режим доступа:<http://znanium.com/catalog/product/1001189>

# б) Дополнительная литература

- 1. Построение коммутируемых компьютерных сетей / Е.В. Смирнова, И.В. Баскаков, А.В. Пролетарский, Р.А. Федотов. - 2-е изд., испр. - М.: Национальный Открытый Университет «ИНТУИТ», 2016. - 429 с.: схем. ил; То же [Электронный ресурс]. - Режим доступа: http[://biblioclub.ru/index.php?page=book&id=429834](http://biblioclub.ru/index.php?page=book&id=429834)
- 2. Построение коммутируемых компьютерных сетей [Электронный ресурс] / Е. В. Смирнова, И. В. Баскаков, А. В. Пролетарский, Р. А. Федотов. — Электрон. текстовые данные. — М.: Интернет-Университет Информационных Технологий (ИНТУИТ), 2016. — 428 c. — 2227-8397. — Режим доступа:<http://www.iprbookshop.ru/52163.html>
- 3. Епанешников, А.М. Локальные вычислительные сети / А.М. Епанешников, В.А. Епанешников. - М.: Диалог-МИФИ, 2005. - 221 с.: ил., табл., схем. - Библиогр.: с. 215. - ISBN 5-86404-200-5; То же [Электронный ресурс]. - Режим доступа: <http://biblioclub.ru/index.php?page=book&id=89381>
- 2. Программное обеспечение

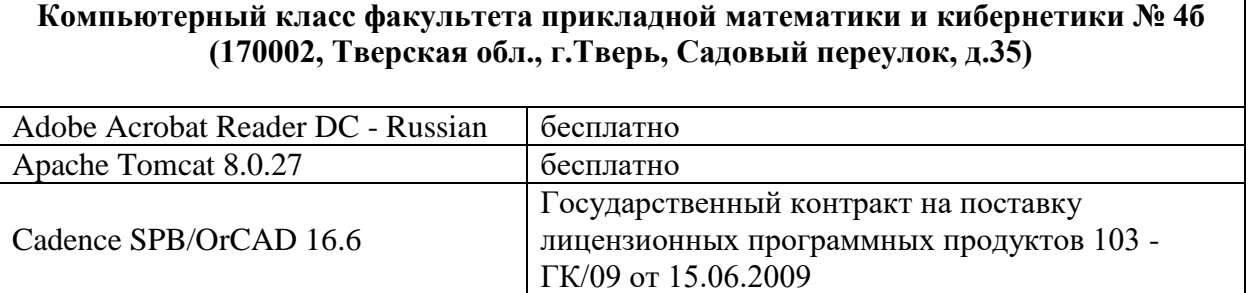

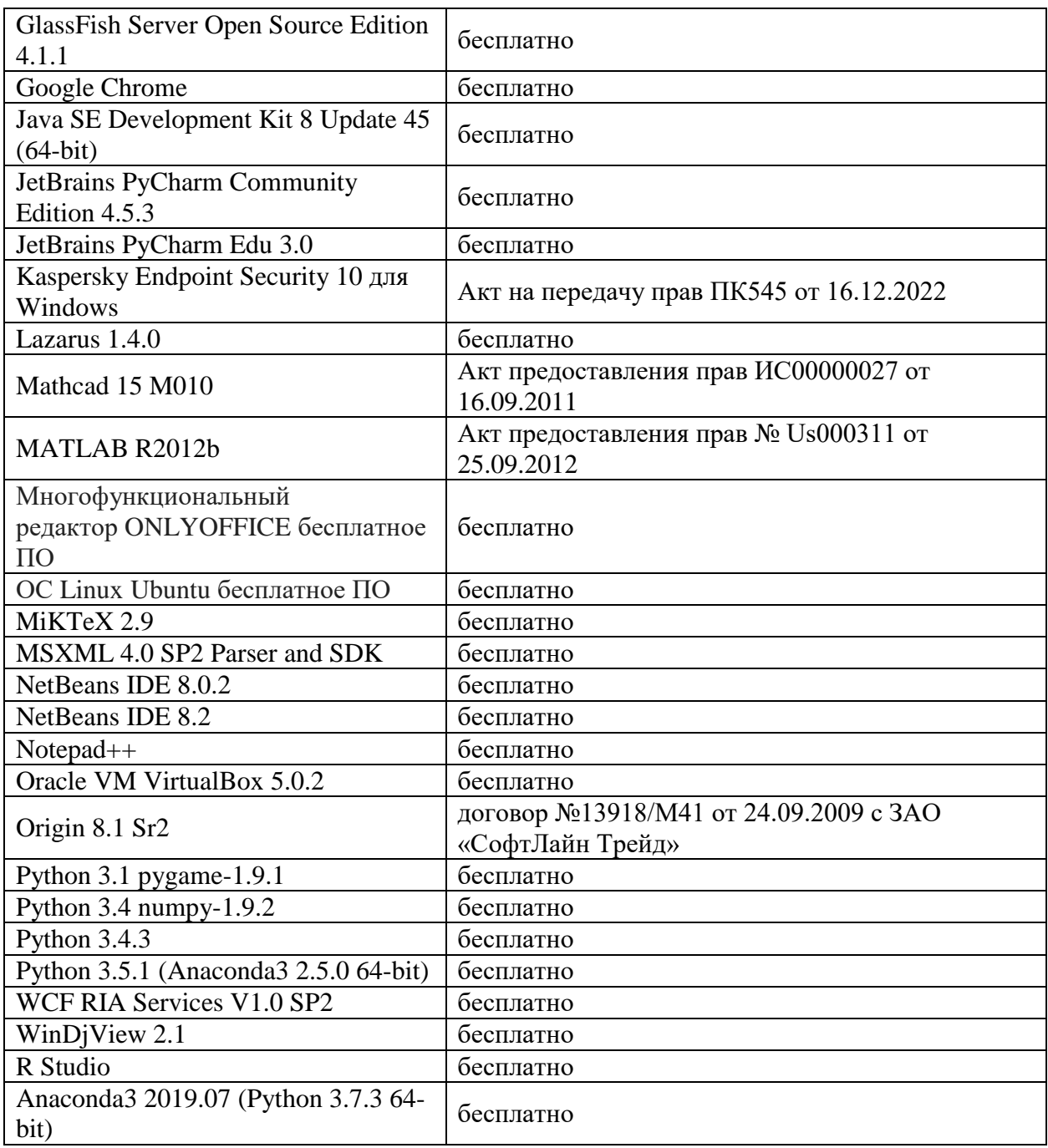

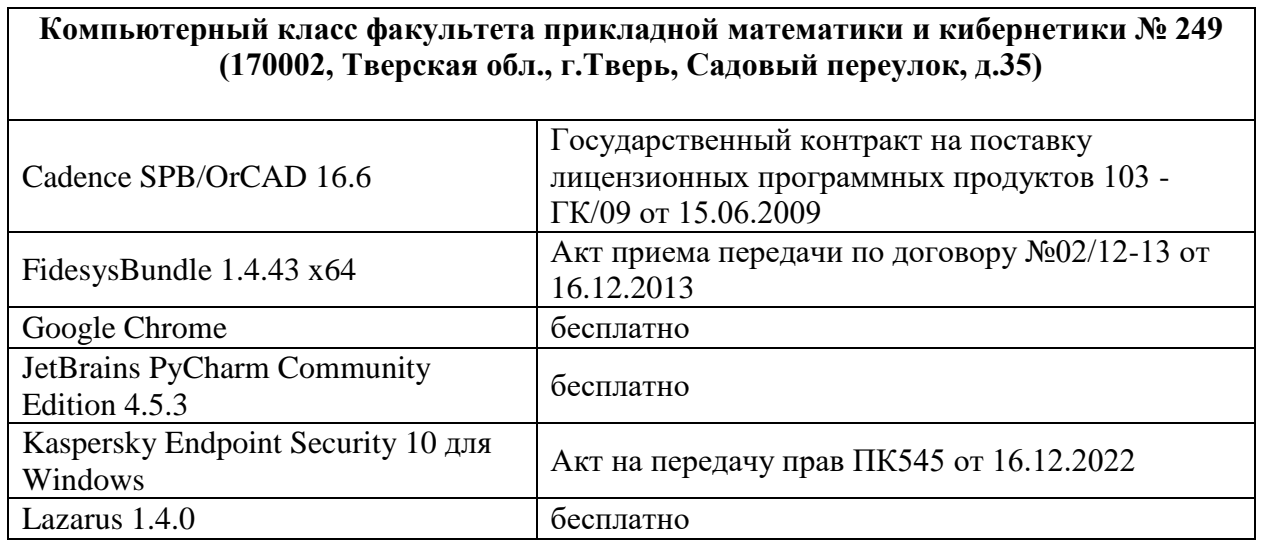

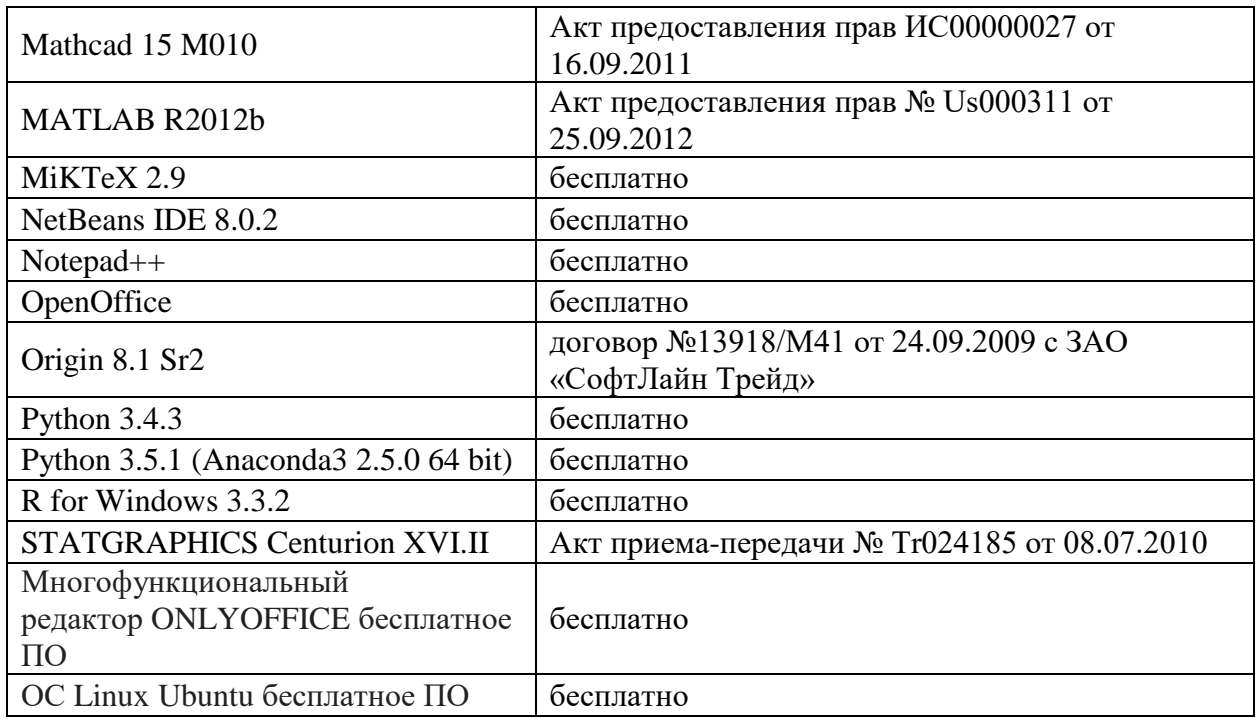

3) Современные профессиональные базы данных и информационные справочные системы

- 1. **ЭБС «ZNANIUM.COM»** [www.znanium.com;](http://www.znanium.com/)
- 2. **ЭБС «Университетская библиотека онлайн»** [https://biblioclub.ru/;](https://biblioclub.ru/)
- 3. **ЭБС «Лань»** [http://e.lanbook.com.](http://e.lanbook.com/)

4) Перечень ресурсов информационно-телекоммуникационной сети «Интернет», необходимых для освоения дисциплины Интернет-университет [http://www.intuit.ru](http://www.intuit.ru/)

### **VII. Методические указания для обучающихся по освоению дисциплины 1. Текущий контроль успеваемости**

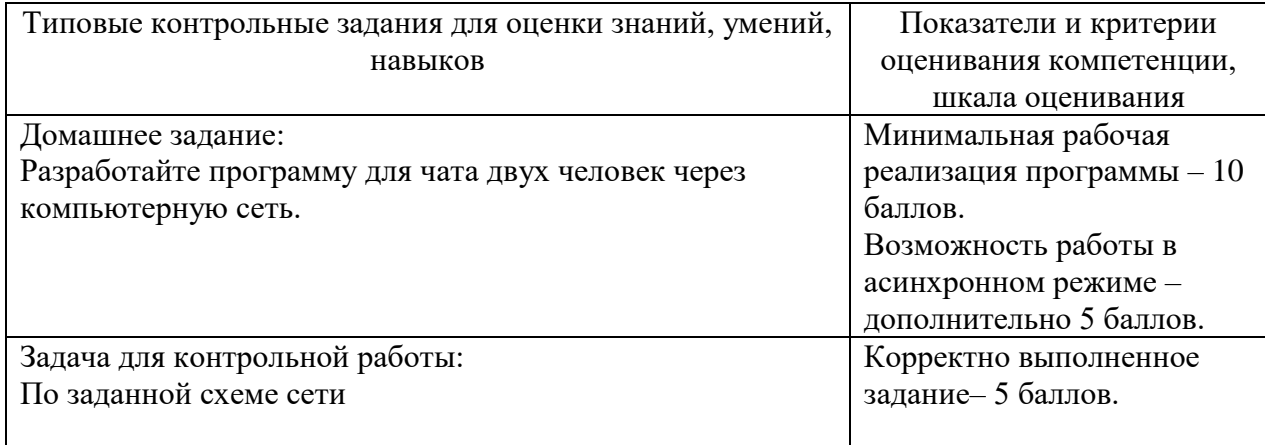

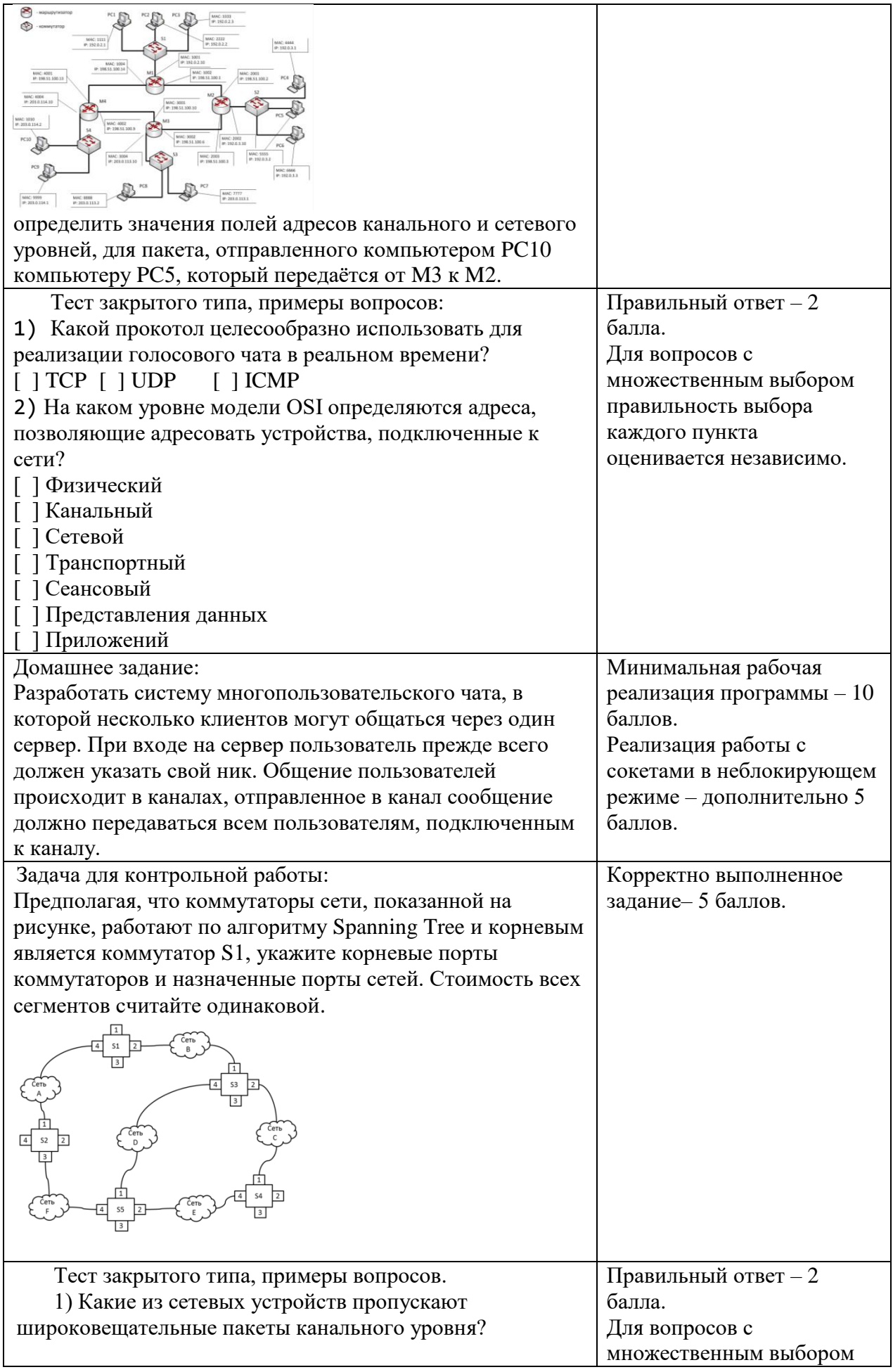

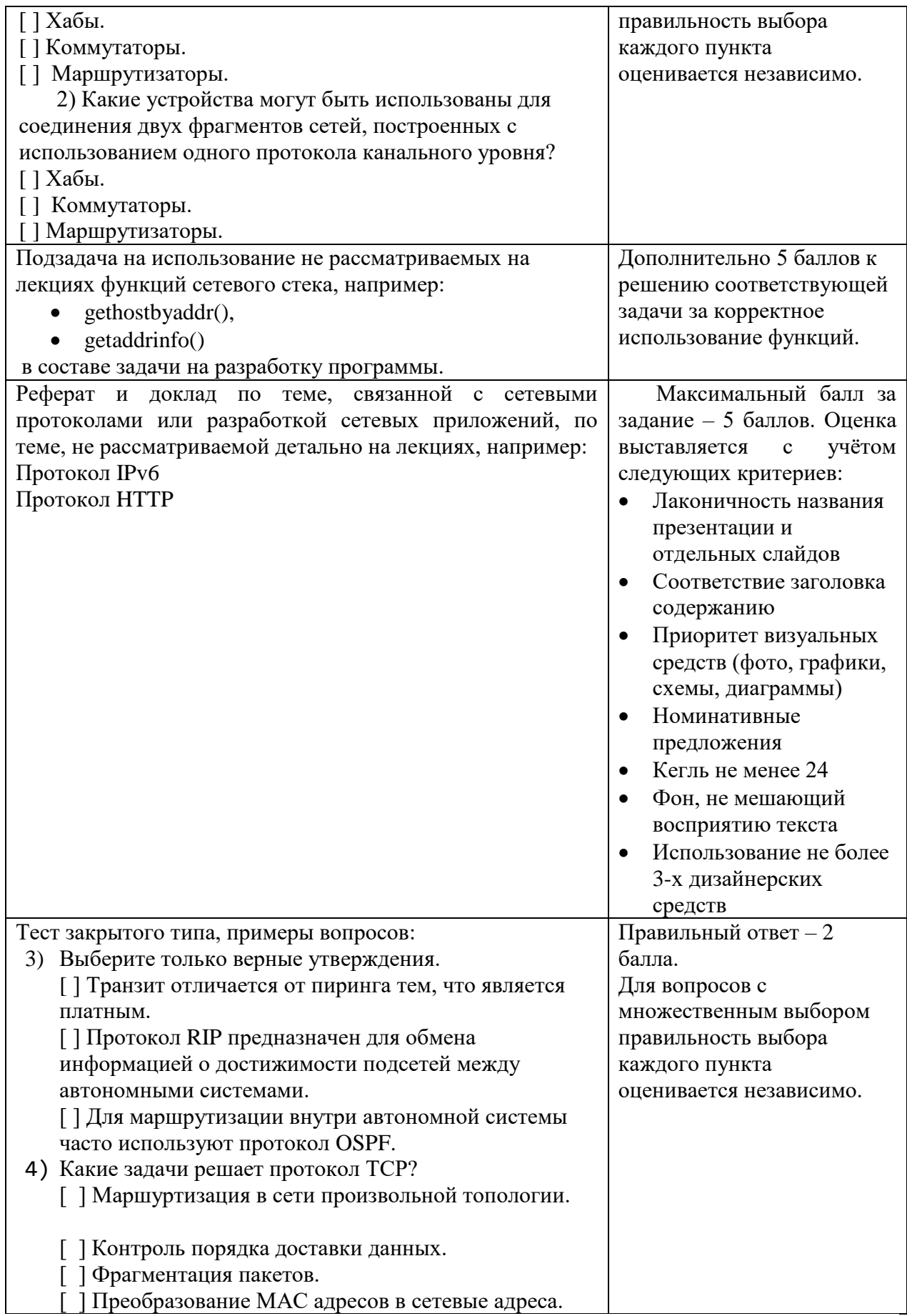

Для успешной сдачи зачета студент должен:

- 1. Успешно сдать промежуточный контроль, представляющий собой контрольную работу по тематике упражнений, перечисленных выше.
- 2. Успешно выполнить домашние задания по разработке сетевых приложений не менее чем на 30 баллов или выполнить задания по разработке сетевых приложений не менее чем на 20 баллов и подготовить доклад.

Сроки проведения рейтингового контроля:

осенний семестр – I рейтинговый контроль успеваемости проводится на 8-9 учебной неделе по графику учебного процесса, II рейтинговый контроль успеваемости – две последние недели фактического завершения семестра по графику учебного процесса;

весенний семестр – I рейтинговый контроль успеваемости проводится на 31- 32 учебной неделе по графику учебного процесса, II рейтинговый контроль успеваемости – две последние недели фактического завершения семестра по графику учебного процесса.

 Важной составляющей данного раздела РПД являются требования к рейтинг-контролю с указанием баллов, распределенных между модулями и видами работы обучающихся.

Максимальная сумма баллов по учебной дисциплине, заканчивающейся зачетом, по итогам семестра составляет 100 баллов (50 баллов - 1-й модуль и 50 баллов - 2-й модуль).

Студенту, набравшему 40 баллов и выше по итогам работы в семестре, в экзаменационной ведомости и зачетной книжке выставляется оценка «зачтено». Студент, набравший до 39 баллов включительно, сдает зачет.

Распределение баллов по модулям устанавливается преподавателем и может корректироваться.

# **VII. Материально-техническое обеспечение**

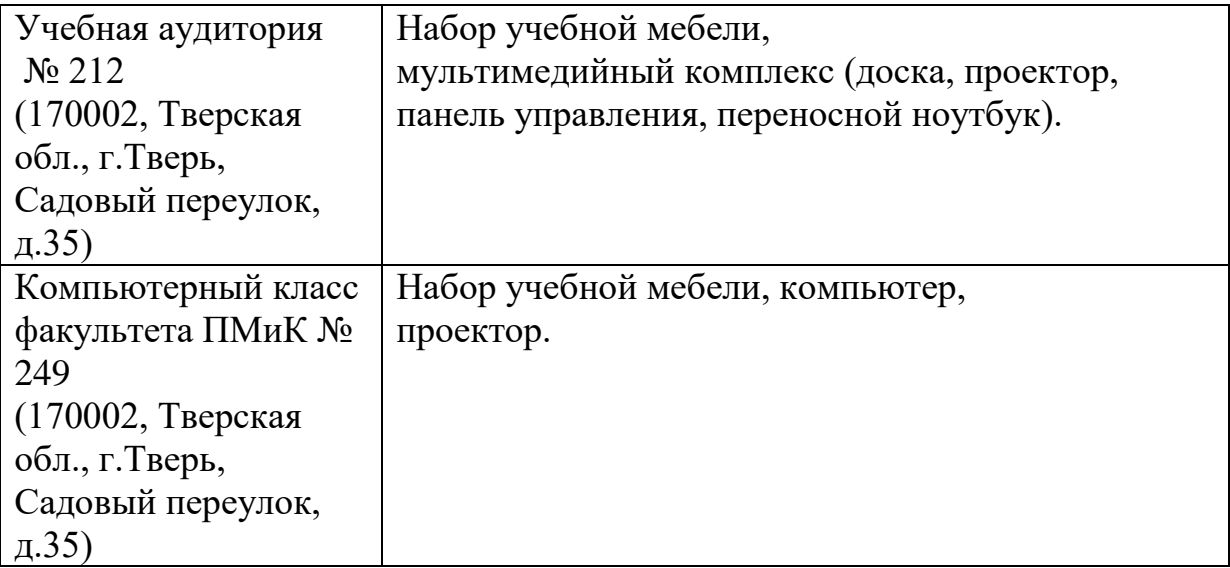

Для аудиторной работы.

Для самостоятельной работы

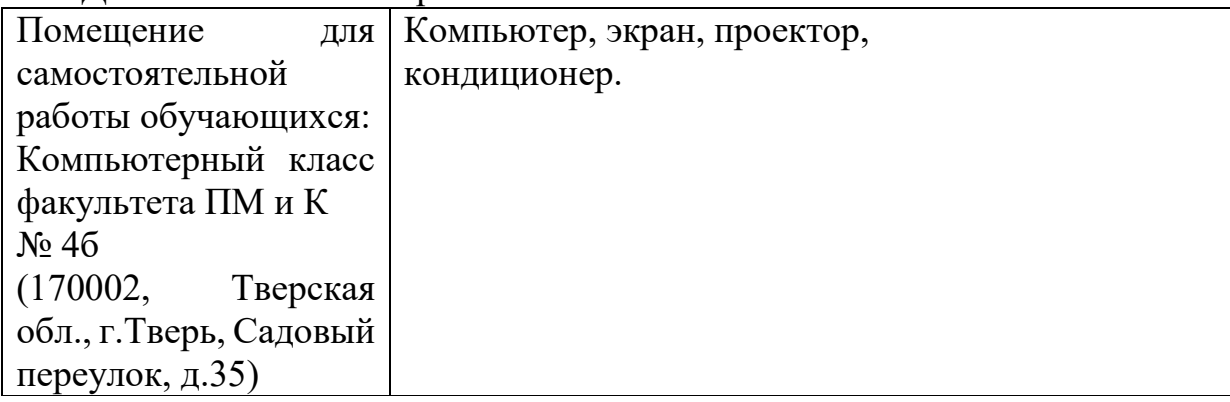

# **VIII. Сведения об обновлении рабочей программы дисциплины**

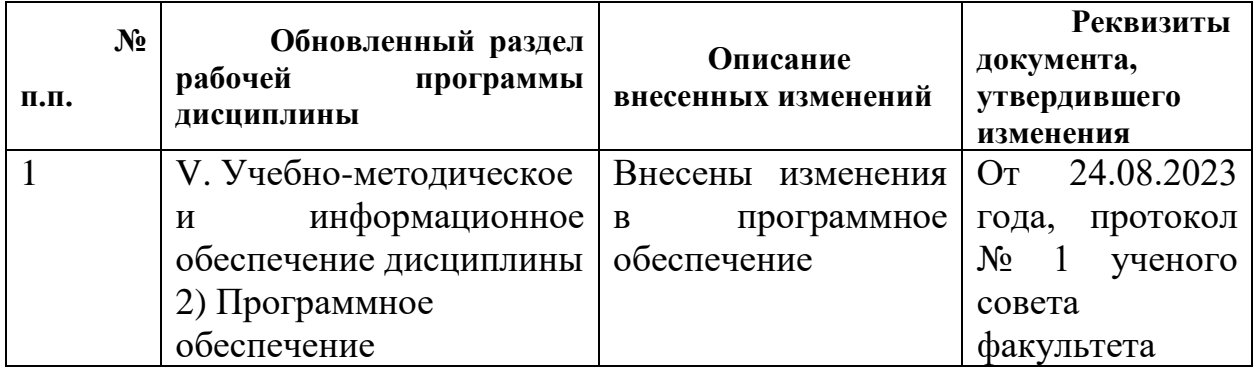